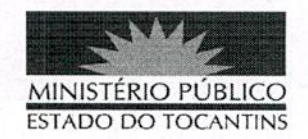

### **PORTARIA Nº 954/2019**

# O PROCURADOR-GERAL DE JUSTIÇA DO ESTADO DO

TOCANTINS, no uso de suas atribuições legais, e considerando o Sistema de Plantão instituído do âmbito das Promotorias de Justiça do Ministério Público do Estado do Tocantins fora do horário de expediente ordinário, em dias úteis, e durante os finais de semana e feriados no segundo semestre de 2019, conforme Ato 072/2016, e o teor do E-doc nº 07010296288201956;

#### **RESOLVE:**

Art. 1° ALTERAR a Portaria nº 625, de 11 de junho de 2019, na parte que designou os Promotores de Justiça da 7ª Regional (Almas, Arraias, Aurora do Tocantins, Dianópolis, Paranã e Taguatinga), que permaneçam de plantão fora do horário de expediente ordinário, em dias úteis, e durante os finais de semana e feriados no segundo semestre de 2019, conforme escala adiante:

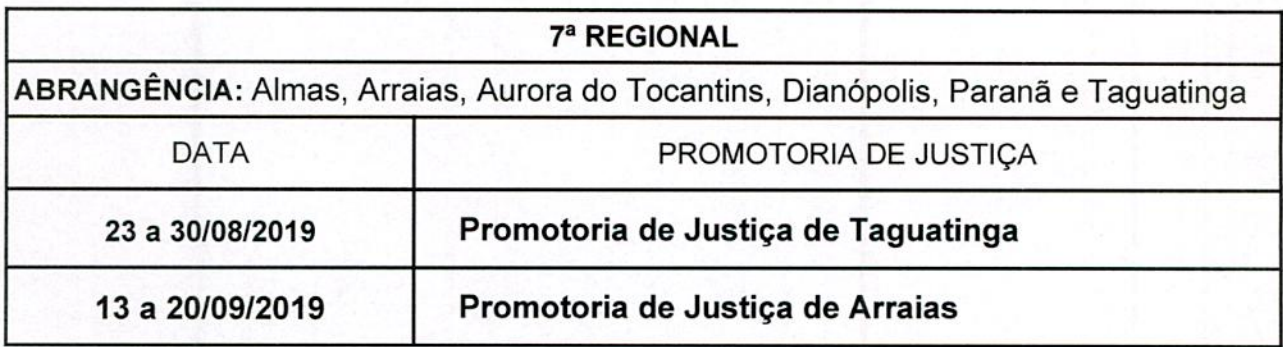

## Art. 2° Revogam-se as disposições com contrário.

## PUBLIQUE-SE. CUMPRA-SE.

PROCURADORIA-GERAL DE JUSTIÇA DO ESTADO DO

TOCANTINS, em Palmas, 20 de agosto de 2019.

JOSÉ OMAR DE ALMEIDA JÚNIOR Procurador-Geral de Justiça